## **ODMFM-R ДАТЧИК ТЕМПЕРАТУРЫ,<br>СУРОВЫХ УСЛОВИЙ** ВЛАЖНОСТИ И СО $_{\textrm{\tiny{2}}}$ ДЛЯ $_{\textrm{\tiny{3}}}$ СУРОВЫХ УСЛОВИЙ

Инструкции по монтажу и эксплуатации

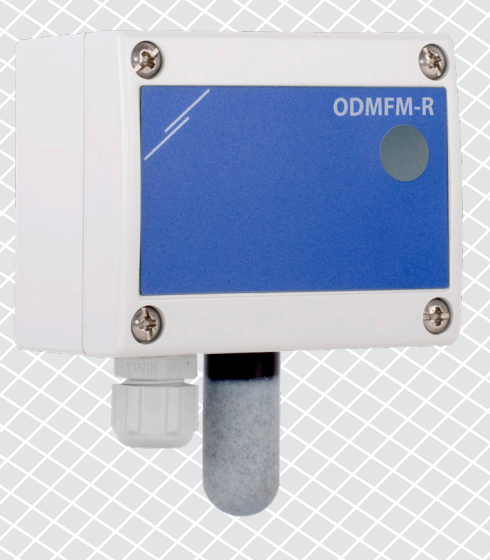

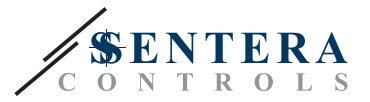

# **Содержание**

<span id="page-1-0"></span>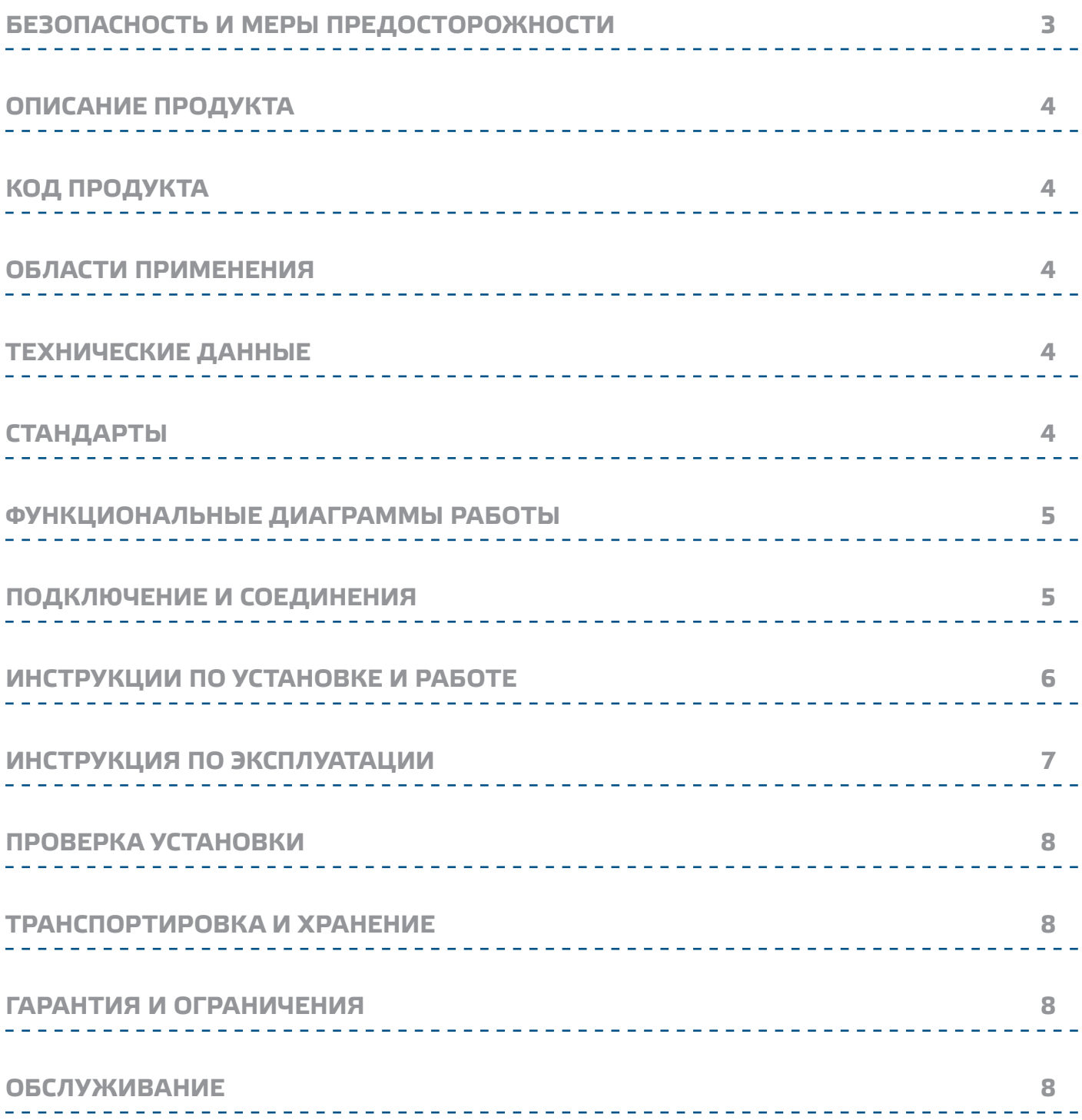

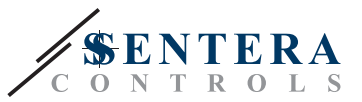

## <span id="page-2-0"></span>**БЕЗОПАСНОСТЬ И МЕРЫ ПРЕДОСТОРОЖНОСТИ**

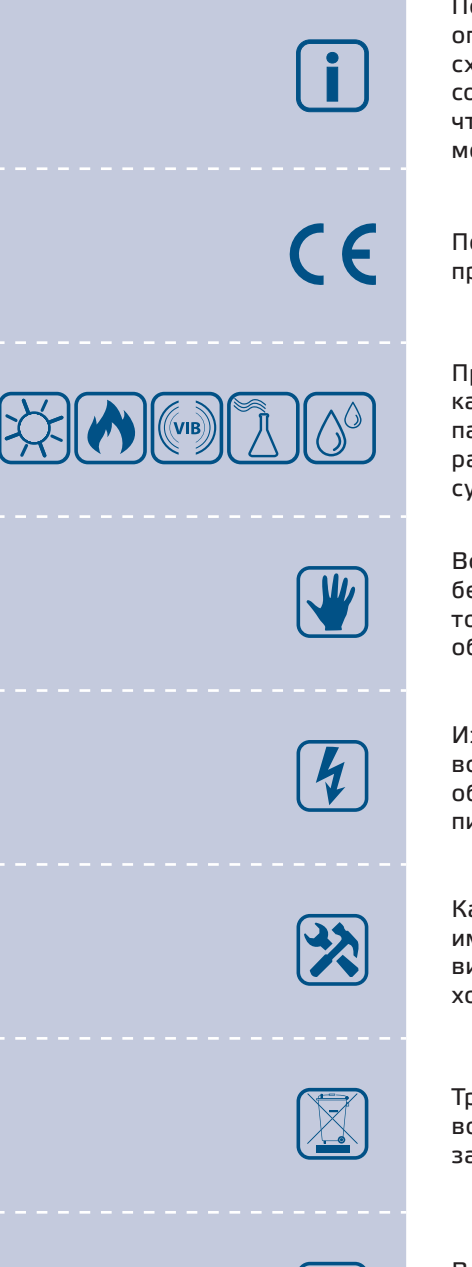

Перед началом работы с продуктом прочитайте всю информацию, техническое описание, карту Modbus, инструкции по монтажу и эксплуатации и изучите схему подключения и проводки. В целях личной безопасности, а также сохранности и наилучшей производительности оборудования, убедитесь, что вы полностью понимаете содержание документов, перед тем, как начать монтаж, использовать и обслуживать устройство.

По соображениям безопасности и лицензирования (CE) несанкционированное преобразование и / или модификации продукта недопустимы.

Продукт не должен подвергаться воздействию экстремальных условий, таких как: высокие температуры, прямые солнечные лучи или вибрации. Химические пары высокой концентрации при длительном воздействии могут повлиять на работу оборудования. Убедитесь, чтобы рабочая среда была как можно более сухой, убедитесь в отсутствии конденсата.

Все установки должны соответствовать местным нормам здравоохранения, безопасности и местным нормативам. Этот продукт может быть установлен только инженером или специалистом, который имеет экспертное знание оборудования и техники безопасности.

Избегайте контакта с частями, подключёнными к напряжению, с изделием всегда обращайтесь бережно. Перед подключением силовых кабелей, обслуживания или ремонтам оборудования всегда отключите источник питания.

Каждый раз проверяйте, что вы используете правильное питание, провода имеют соответствующий диаметр и технические свойства. Убедитесь, что все винты и гайки хорошо прикреплены и предохранители (если таковые имеются) хорошо закреплены.

Требования к утилизации оборудования и упаковки должны быть приняты во внимание и осуществляться согласно с местными и национальными законодательствами / правилами.

В случае, если возникли какие-либо вопросы, которые остались без ответа, свяжитесь со службой технической поддержки или проконсультируйтесь со специалистом.

<span id="page-3-0"></span>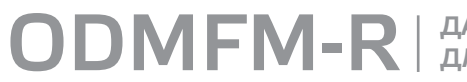

ODMFM-R | для суровых условий

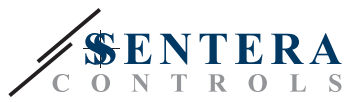

## **ОПИСАНИЕ ПРОДУКТА**

ODMFM-R - многофункциональный наружный датчик, который измеряет температуру, относительную влажность, уровень СО<sub>2</sub> и окружающий свет. На основании измерений температуры и относительной влажности рассчитывается точка росы. Питание через Modbus, все параметры и выход доступны через Modbus RTU.

## **КОД ПРОДУКТА**

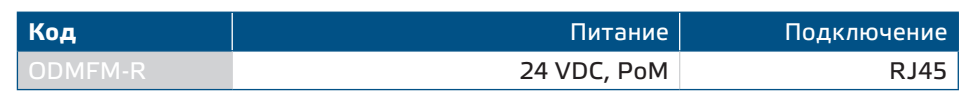

## **ОБЛАСТИ ПРИМЕНЕНИЯ**

- Контроль температуры, относительной влажности и уровня СО, в системах ОВиК
- Подходит для внутреннего и наружного использования (например, под открытым небом, многоуровневые и подземные паркинги, жилые и коммерческие здания)

## **ТЕХНИЧЕСКИЕ ДАННЫЕ**

- Выбор диапазона температуры: -30—70 °C
- Выбор диапазона относительной влажности: 0—100 %
- Выбор диапазона  $CO<sub>2</sub>: 0-2.000$  ppm
- Обнаружение дня / ночи с помощью датчика окружающего света
- Датчик окружающего света с регулируемым уровнем «активный» и «пассивный»
- Съемный элемент датчика СО<sub>2</sub> для легкой калибровки и проверки
- Загрузочный модуль для обновления прошивки через Modbus RTU
- Точность: ±0,4 °С (-30—70 °С); ±3 % rH (0—100 % rH); ±30 ppm CO<sub>2</sub> (400—2.000 ppm CO2), в зависимости от выбранного параметра
- Максимальная потребляемая мощность: 1,2 Вт
- Номинальная потребляемая мощность при нормальной работе: 0,9 Вт
- Imax: 50 мА
- Материал корпуса POLYFLAM® RABS 90000 UV5, серый RAL 7035
- Степень защиты: IP65 (согласно EN 60529)
- Условия окружающей среды:
	- ► температура: -30—70 °C
	- ► отн. влажность: 0—100 % rH, (без конденсата)
- Температура хранения: -10—60 °C

## **СТАНДАРТЫ**

- Директива о низковольтном напряжении 2014/35/EC
	- ► EN 60529:1991 Степени защиты, обеспечиваемые корпусами (IP Code) Поправка AC:1993 к EN 60529
	- ► EN 60730-1:2011 Автоматический электрический контроль для бытового и аналогичного использования. Часть 1: Общие требования
- Директива по электромагнитной совместимости 2014/30/EC:
	- ► EN 60730-1:2011 Автоматический электрический контроль для бытового и аналогичного использования. Часть 1: Общие требования
	- ► EN 61000-6-1:2007 Электромагнитная совместимость (ЭМС) Часть 6-1: Общие стандарты - Стандарт выбросов для жилых, коммерческих и легкопромышленных сред

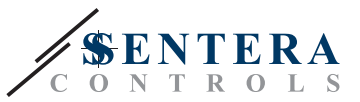

- <span id="page-4-0"></span>► EN 61000-6-3:2007 Электромагнитная совместимость (ЭМС) - Часть 6-3: Общие стандарты - Стандарт выбросов для жилых, коммерческих и легкопромышленных сред Поправки A1:2011 и AC:2012 к EN 61000-6-3
- ► -EN 61326-1:2013 Электрооборудование для измерения, управления и лабораторного использования. Требования к электромагнитной совместимости. Часть 1: Общие требования
- ► EN 61326-2-3:2013 Электрооборудование для измерения, контроля и лабораторного использования - Требования к ЭМС - Часть 2-3: Частные требования. Конфигурация теста, условия эксплуатации и критерии производительности преобразователей со встроенным или дистанционным сигнальным кондиционированием.
- Директива по утилизации отработавшего электрического и электронного оборудования WEEE Directive 2012/19/EC
- Директива RoHs 2011/65/EC об ограничении использования вредных веществ в электрическом и электронном оборудовании

## **ФУНКЦИОНАЛЬНЫЕ ДИАГРАММЫ РАБОТЫ**

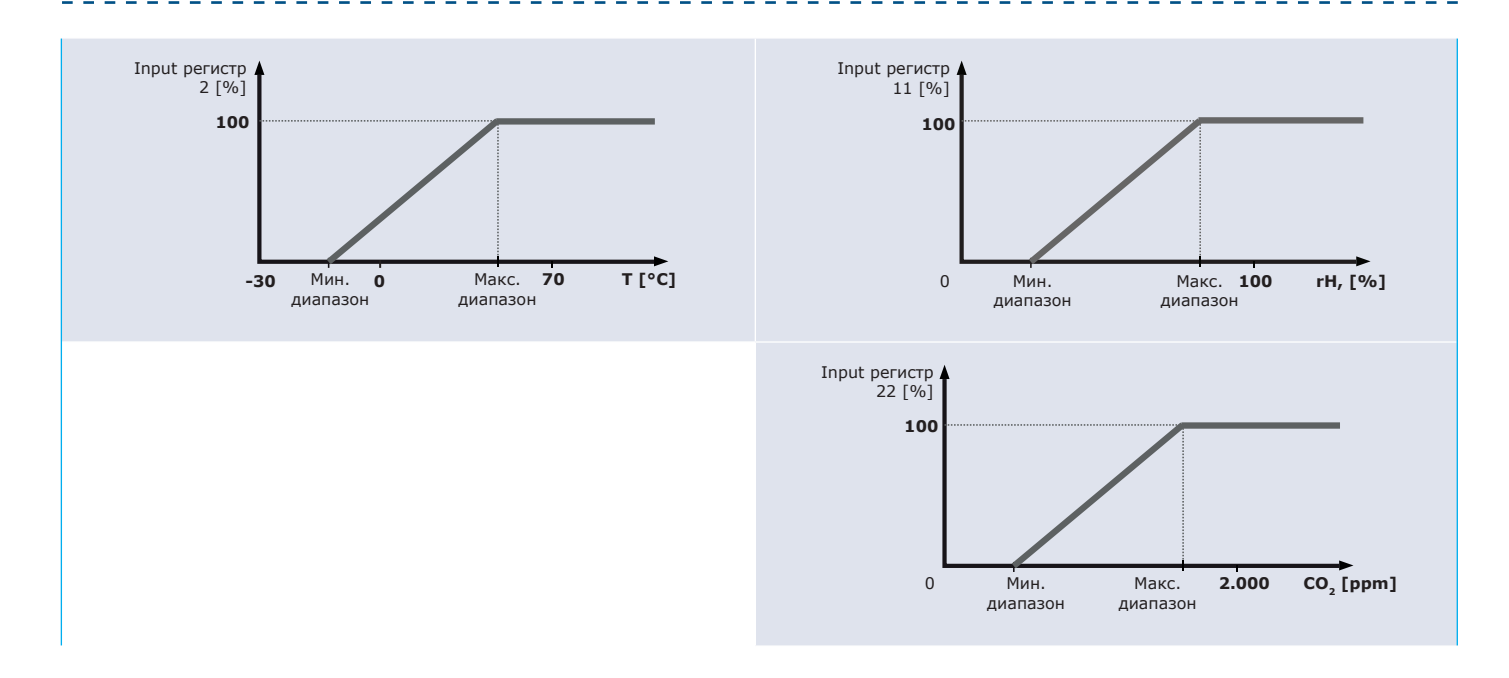

## **ПОДКЛЮЧЕНИЕ И СОЕДИНЕНИЯ**

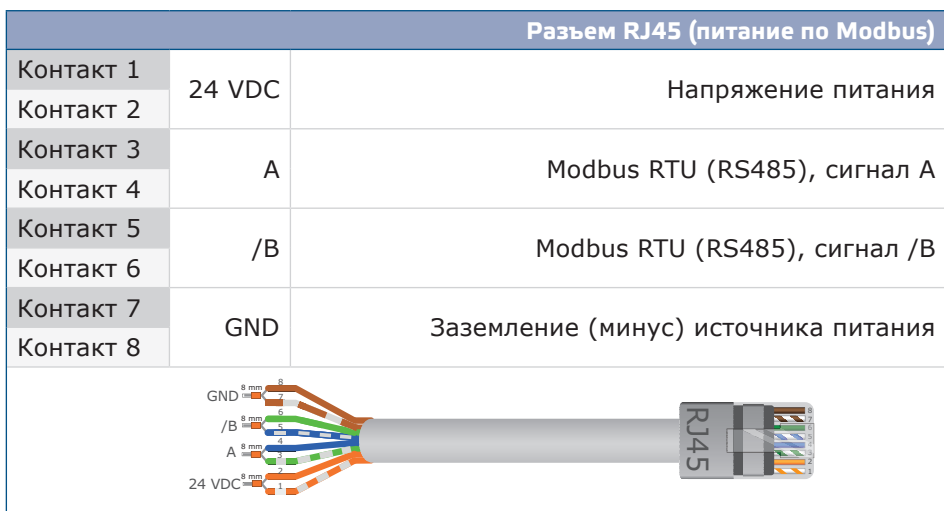

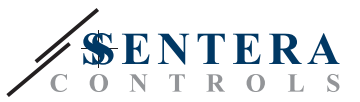

## <span id="page-5-0"></span>**ИНСТРУКЦИИ ПО УСТАНОВКЕ И РАБОТЕ**

Перед тем как начать монтаж, внимательно прочитайте «**Безопасность и меры предосторожности**». Выберите гладкую поверхность для монтажа, предпочтительно не подвергающуюся непосредственному воздействию солнца (например, стена здания, обращенная на север или северо-запад). **Следуйте дальнейшим инструкциям:**

- **1.** Открутите переднюю крышку корпуса, чтобы снять ее.
- **2.** Закрепите корпус на поверхности с помощью соответствущих крепежных элементов, придерживаясь монтажных размеров, указанных на **Рис.1** *Монтажные размеры* и правильное монтажное положение, показанное на **Рис. 2** *Монтажное положение.*

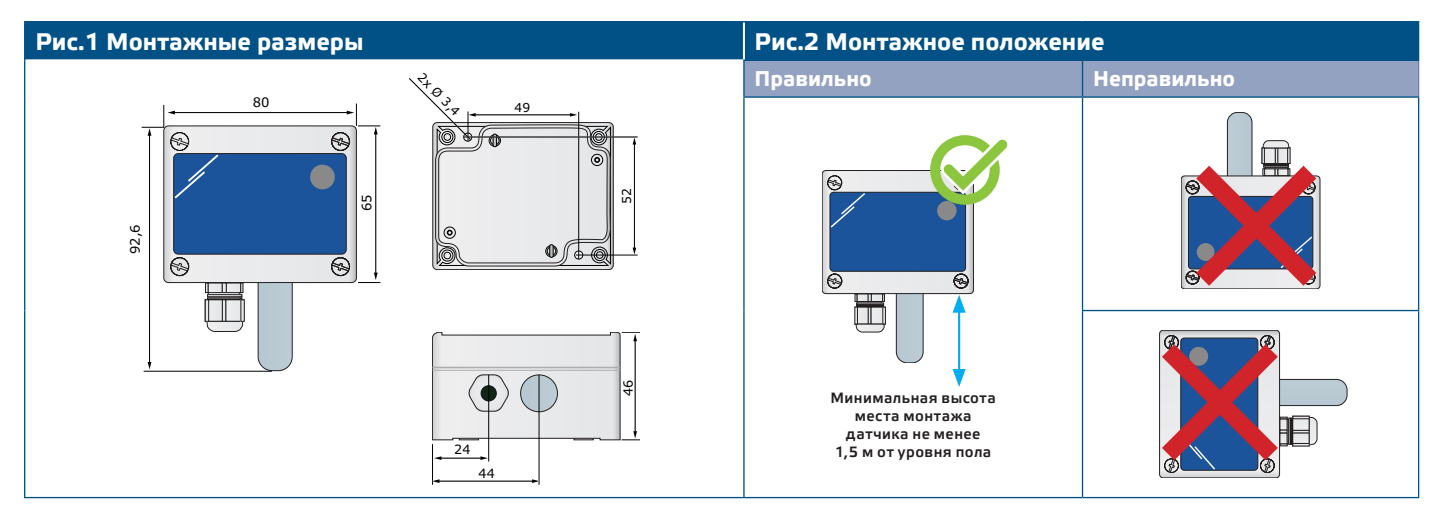

**3.** Вставьте кабель через кабельный ввод, затем обожмите и подключите его к разъему RJ45, как показано на **Рис. 3** ниже и в разделе *«Проводка и соединения»* выше.

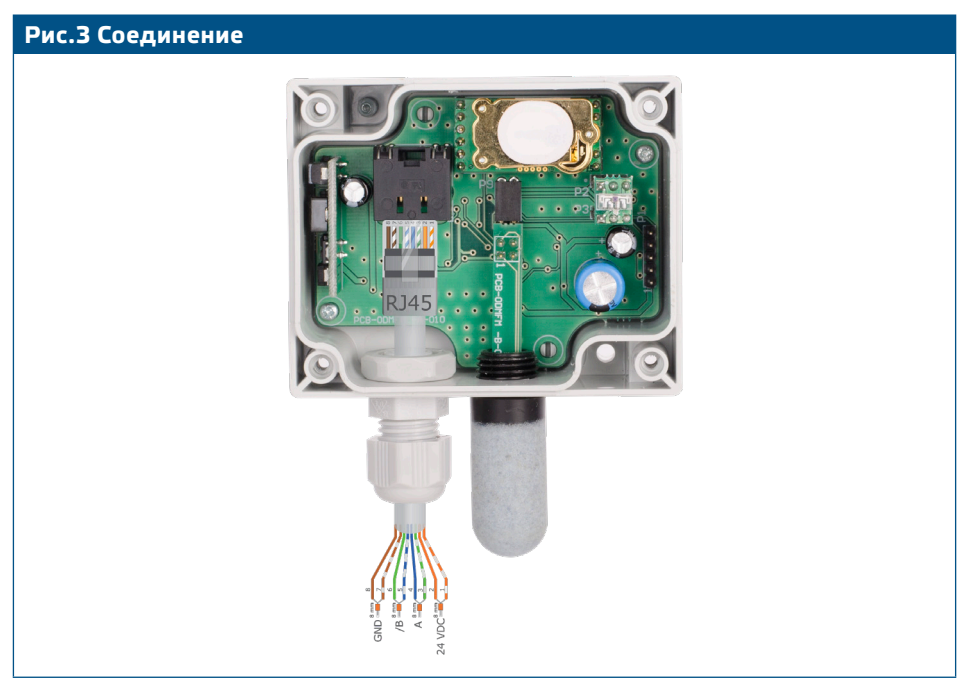

- **4.** Закройте корпус и закрепите его винтами. Затяните кабельный ввод, чтобы сохранить степень защиты корпуса.
- **5.** Включите питание.

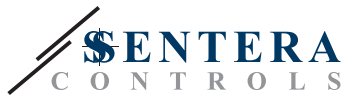

**6.** Настройте заводские настройки на нужные с помощью программного обеспечения 3SModbus или Sensistant (при необходимости). Заводские настройки по умолчанию см. в *таблице регистров Modbus* продукта.

## <span id="page-6-0"></span>**ПРИМЕЧАНИЕ**

*Полные данные регистра Modbus см. в карте регистров Modbus продукта. Это отдельный документ, связанный с кодом продукта на веб-сайте, содержащий перечень регистров. Продукты с более ранними версиями встроенного ПО могут быть несовместимы с этим списком.*

#### **Дополнительные настройки**

Для обеспечения правильной связи, NBT необходимо активировать только в двух устройствах в сети Modbus RTU. При необходимости, включите резистор NBT через 3SModbus или Sensistant *(Holding регистр 9).*

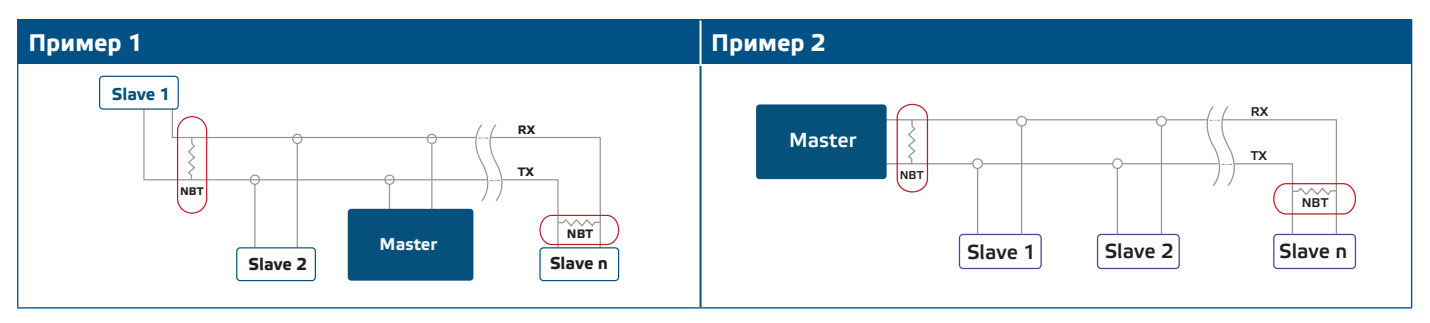

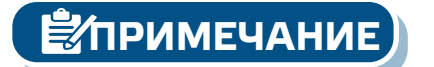

**ПРИМЕЧАНИЕ** *В сети Modbus RTU необходимо активировать два терминатора шины (NBT).*

## **ИНСТРУКЦИЯ ПО ЭКСПЛУАТАЦИИ**

### **Процедура калибровки**

Калибровка датчика не требуется. Все сенсорные элементы откалиброваны и испытаны на нашем заводе. Сенсорный элемент CO<sub>2</sub> самокалибруется, чтобы компенсировать дрейф сенсора. Алгоритм самокалибровки логики ABC включен по умолчанию. Этот алгоритм предназначен для использования в приложениях, где концентрация CO<sub>2</sub> будет падать до внешних условий (400 частей на миллион) по крайней мере один раз (15 минут) в течение 7 дней, что обычно наблюдается в периоды отсутствия людей. Датчик достигнет своей эксплуатационной точности после 25 часов непрерывной работы при условии, что он подвергался воздействию атмосферных опорных уровней воздуха при 400 ppm ± 10 ppm CO<sub>2</sub>. Рекомендуется отключать алгоритм самокалибровки в ситуациях, когда уровень CO<sub>2</sub> не упадет до 400 ppm в течение описанного выше промежутка времени.

В маловероятном случае выхода из строя элемента датчика CO<sub>2</sub> этот компонент может быть заменен.

### **Обновление прошивки**

Новые функции и исправления ошибок доступны через обновление прошивки. Если на вашем устройстве не установлена последняя версия прошивки, ее можно обновить. SenteraWeb - это самый простой способ обновления прошивки устройства. В случае, если у вас нет доступного интернет-шлюза, прошивка может быть обновлена с помощью загрузочного приложения 3SM (часть пакета программного обеспечения Sentera 3SMcenter).

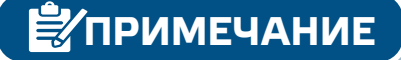

**ПРИМЕЧАНИЕ** *Убедитесь, что блок питания не прерывается во время процедуры загрузки.*

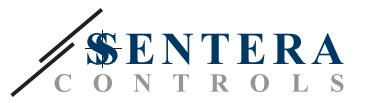

### <span id="page-7-0"></span>**Датчик освещенности**

Измеренная интенсивность света доступна в Input регистре 41. Кроме того, активный и пассивный уровни могут быть определены в Holding регистрах 35 и 36. Input регистр 42 указывает, находится ли измеренное значение ниже пассивного уровня, выше активного уровня или между уровнями:

- Уровень внешней освещенности < пассивный уровень: Input регистр 42 указывает «Ожидание».
- Уровень внешней освещенности > активный уровень: Input регистр 42 указывает «Активен».
- Уровень ожидания < Уровень внешней освещенности < Активный уровень: Input регистр 42 указывает «Низкая интенсивность».

## **ПРОВЕРКА УСТАНОВКИ**

Если ваше устройство не работает должным образом, проверьте соединения.

## **ТРАНСПОРТИРОВКА И ХРАНЕНИЕ**

Избегайте ударов и экстремальных условий; храните в оригинальной упаковке.

## **ГАРАНТИЯ И ОГРАНИЧЕНИЯ**

Два года со дня даты поставки при обнаружении производственных дефектов. Любые модификации или изменения в изделии освобождают производителя от любых обязанностей. Изготовитель не несет ответственность за возможные несоответствия в технических данных и рисунках, так как устройство может быть изготовлено после даты публикации инструкции.

## **ОБСЛУЖИВАНИЕ**

При нормальных условиях эксплуатации этот продукт в обслуживании не нуждается. В случае загрязнения протрите сухой или влажной тканью. В случае сильного загрязнения следует прочистить неагрессивными средствами.

Защитный элемент датчика выполнен из пористого материала, и при экстремальных климатических условиях, таких как пыль, вода и ветер, может забиться. Это может привести к ошибочным измерениям. Пожалуйста, очистите мягким некислотным моющим средством.

При этом устройство должно быть отключено от сети питания. Убедитесь в отсутствии попадания жидкости внутрь устройства. После очистки подключайте его только абсолютно сухим к сети питания.